# ИНСТРУКЦИЯ ПО ДИАГНОСТИКЕ

для пользователей техники

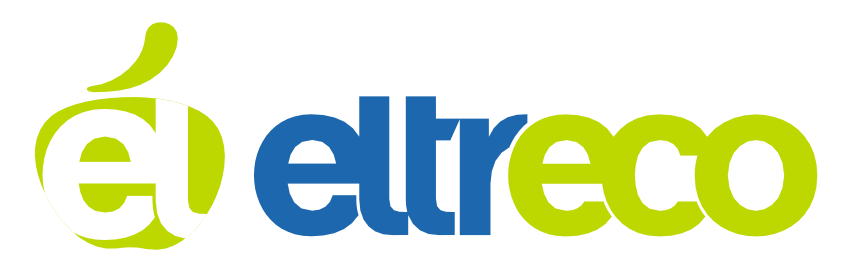

**Как включить (начать движение) на велогибриде/электросамокате/ электроскутере? Что нужно сделать (последовательность действий)?**

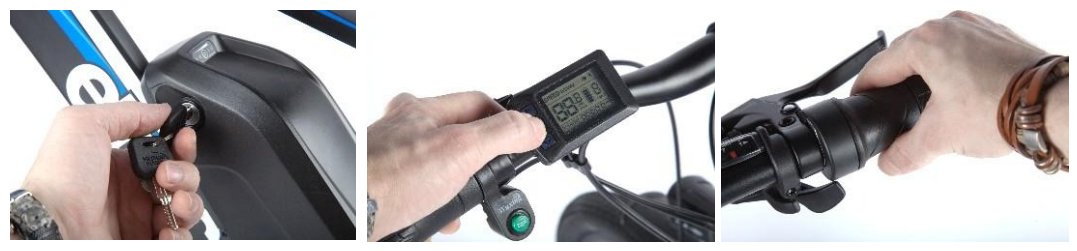

Повернуть ключ зажигания Включить пульт (дисплей) Повернуть ручку (курок) газа

## **Как проверить уровень заряда АКБ?**

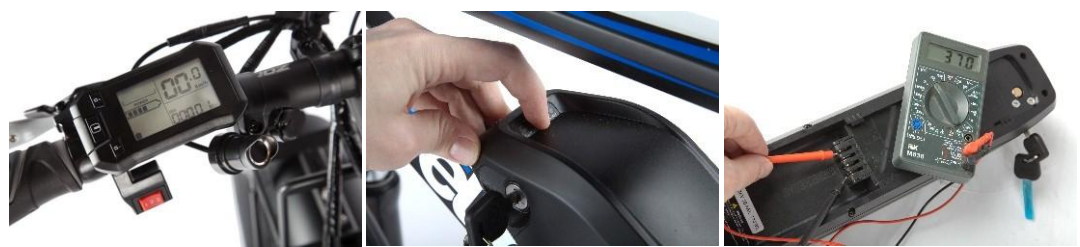

На пульте Pass Control, на ЖК-дисплее, на АКБ или тестером.

## **АКБ не заряжается! Что делать?**

- Зарядное устройство не исправно (проверяется тестером)

- АКБ в ноль разряжена, ЗУ её не определяет и не пытается заряжать.

(проверяется тестером на АКБ)

- АКБ полностью заряжена, ЗУ видит, что акб заряжена и не начинает её заряжать ( Нужно проверить тестером заряд на АКБ - напряжение должно соответствовать показателю который указан на корпусе ЗУ. Например, на 48V

- В случае с велогибридами Alfa New и Alfa Fat необходимо проверить подключение зарядного разъема в боксе контроллера.

АКБ при 100% зарядке тестер выдаст 54V-54.4V, а разряженная АКБ покажет напряжение 42V. Если Вы увидите напряжение ниже 42V, это говорит о том, что аккумулятор некоторое время лежал разряженный и вследствие саморазряда стал разряжаться дальше. Часто такой аккумулятор штатное ЗУ отказывается заряжать).

- В АКБ есть неисправность из-за которой ЗУ его не видит

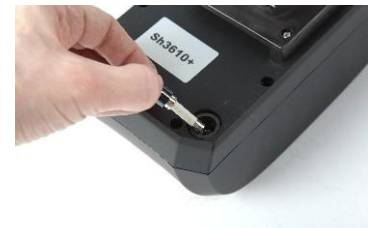

*- перегорел предохранитель (проверить) - сломано гнездо заряда в АКБ (проверить тестером заряд АКБ через разъем, если 0, то проблема в гнезде) - плохой контакт, мог отпаяться провод (проверяется в СЦ) - неисправна плата BMS (проверяется в СЦ)*

## **Техника не включается! Что делать?**

Проверить, заряжена ли АКБ, повернут ли ключ в замке АКБ, проверить предохранитель в АКБ. Важно проверить все коннекторы, идущие от органов управления на руле. Рекомендуется разъединить и повторно соединить. Если всё это не помогло, то нужно разъединить и соединить все соединения, идущие от контроллера.

## **Техника включается, АКБ заряжена но двигатель не запускается. Что делать?**

- Нужно попробовать запустить мотор всеми способами: ручкой газа, датчиком вращения педалей и включением «пешеходного режима» (только для приборной панели ОМТ-М3). Таким образом мы сможем локализовать проблему.

- Проверить все коннекторы, идущие от органов управления на руле. Рекомендуется разъединить и повторно соединить их.

- Проверить ручки тормозов: в ручках установлены датчики, при нажатии тормоза двигатель блокируется (проверяем на наличие повреждений, смотрим возвращается ли ручка тормоза при нажатии обратно, до конца)

- Если велосипед оборудован приборной панелью ОМТ-М3, то нужно проверить, есть ли ошибки на приборной панели. Для этого нужно включить приборную панель и 3 раза нажать на кнопку включения. Появится строка ERR. При наличии ошибки здесь будет указан код (например ERR 0025). Коды ошибок есть в руководстве по эксплуатации велогибридов.

- Проверить коннектор на кабеле мотора. Если всё это не помогло, то нужно разъединить и соединить все соединения, идущие от контроллера.

## **Попала вода (заехал в лужу) в мотор/контроллер/АКБ. Что делать?**

Данные элементы имеют защиту от воды, после поездки в сильный дождь или погружении в воду, рекомендуется просушить изделие в сухом теплом помещении.

## **Можно ли использовать технику в сырую погоду/ехать под дождем?**

Использовать можно, но есть ограничения!

Запрещается хранение под открытым небом. После езды под косым ливневым дождём, необходимо просушить изделие в сухом теплом помещении

## **Как снять АКБ велогибрида/электросамоката/электроскутера?**

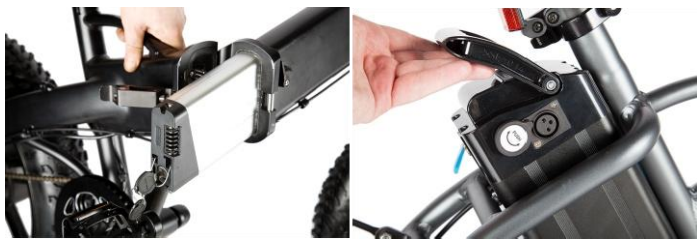

В этом нет ничего сложного. Как правило, аккумулятор фиксируется замком на раме. Необходимо повернуть ключ, разблокировать замок и снять аккумулятор.

В некоторых моделях АКБ встроена внутрь рамы. Для этого необходимо сложить

велогибрид и извлечь АКБ, потянув на себя (см. фото). Чтобы снять АКБ в моделях, где батарея расположена за подседельным штырём, необходимо сперва поднять и вытащить седло.

# **Как правильно зарядить АКБ?**

Аккумулятор заряжается прилагающимся в комплекте с техникой зарядным устройством в среднем от 4 до 5 часов, максимум - при полном разряде, за 6-8 часов.

Когда АКБ полностью заряжена, на индикаторе ЗУ загорается зеленый светодиод.

## **АКБ не полностью заряжается, что делать?**

Необходимо убедиться в том что он действительно не полностью заряжается. Для этого проверить тестером:

- напряжение которое выдает ЗУ, оно должно соответствовать показателям, которые написаны на ЗУ, если ЗУ показывает напряжение меньше чем должно быть, это может быть причиной недозаряда АКБ

- Опять же, важно понимать как Вы пришли к выводу что АКБ не дозаряжается до конца? Проверяется тестером после полной зарядки!

## **Как снять ограничитель скорости? Техника разгоняется максимум до 10км/ч (не развивает максимальную скорость) в режиме от ручки газа, в чем причина?**

Ограничение скорости снимается путем изменения заводских настроек в дисплее. На разной технике комбинация разная.

Как правило это делается в режиме программирования зажатием верхней и нижней, либо верхней и средней кнопок, иногда - двойным быстрым нажатием средней кнопки.

В некоторых случаях (как например, с велогибридами Leisfger), процедура более сложная. Вы можете обратиться к нам за консультацией.

## **Техника не начинает движение от ручки газа, но при вращении педалей (в режиме ассистента), двигатель начинает работать, в чем причина?**

Убедитесь, что верно выставлен режим езды! На некоторых моделях при установке ассистента ручка газа не активна, и наоборот.

Важно проверить все конекторы идущие от органов управления на руле. Попробуйте их разъединить и соединить обратно. Если всё это не помогло, то нужно разъединить и соединить все соединения идущие от контроллера.

# **Ручка газа работает, но в режиме ассистента мотор не работает, в чем причина?**

Убедитесь, что верно выставлен режим езды! На некоторых моделях при установке ассистента ручка газа не активна и наоборот.

Датчик вращения педалей установлен между кареткой и ведущей звездой. Он состоит из двух частей. Одна часть установлена жестко, вторая вращается вместе со звездой. В момент начала вращения педалей таким образом считывается момент вращения, между датчиками должно быть расстояние 2-3 мм. Бывает, что один из датчиков смещается (встает в плотную или слишком далеко) из-за этого ассистент может не работать. Выставляем датчик и вперед.

# **Как включить фару/задний габарит?**

Как правило данная информация написана в инструкции к велогибриду. - Бывают фонари, которые не подключены к общей сети и включаются кнопкой на корпусе фонаря.

- Есть модели на которых выведены отдельные кнопки на руле для включения фонарей и габаритов

- В некоторых случаях фонари и габарит включаются нажатием кнопок на приборной панели.

Всю эту информацию можно получить при личном осмотре модели.

#### **При вращении заднего колеса на холостом ходу (без электромотора) раздается треск в районе заднего колеса, в чем причина?**

Скорее всего это механическая проблема связанная с не настроенным переключателем скоростей, с фривилом, износом цепи, крайне редко с планетарным редуктором. Понять причину сможет опытный веломеханик.

#### **Как снять мотор-колесо (например, для замены покрышки или камеры)?**

Отсоединяем быстрый разъем на моторе, снимая колесо запоминаем как стояли шайбы и стопоры и снимаем колесо. В случае отсутствия разъема возле колеса не обязательно отсоединять провод от контроллера – необходимо лишь открутить гайки крепления колеса к раме, отсоединить хомуты крепления кабеля моторколеса к раме, и далее произвести снятие камеры/покрышки с противоположной от кабеля стороны мотор-колеса.

## **Как заменить контроллер? Где он находится?**

Контроллер меняется вручную без применения специальных инструментов. Как правило контроллер находится в отдельном отсеке от АКБ. Чтобы извлечь контроллер требуется открутить болты отсека обычной крестовой отверткой. В некоторых моделях контроллер встроен в АКБ или в площадку куда устанавливается АКБ.

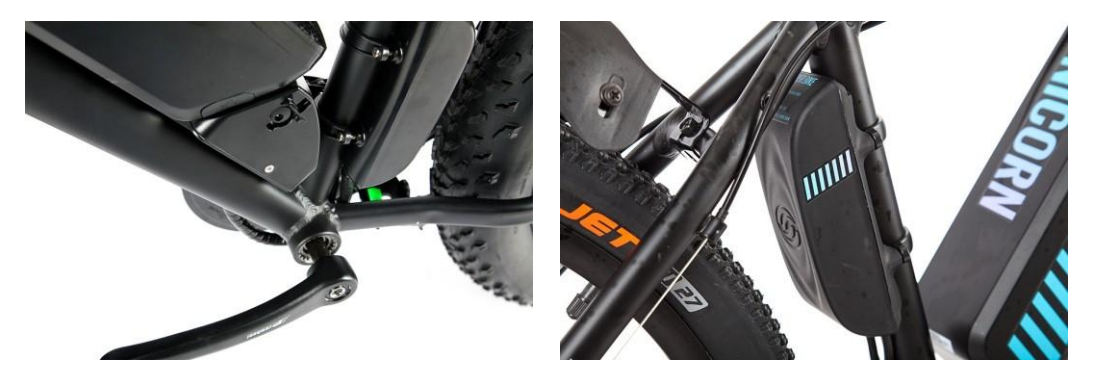

Берется аналогичный контроллер и при выключенном питании последовательно отсоединяются провода от старого контроллера и подключаются к новому.

## **Как заменить ручку газа / пульт Pass Controll / велокомпьютер?**

Как правило, на 90% всей техники органы управления имеют быстрый разъем.

Для остальных требуется протяжка кабеля в раме - там, где и был проложен старый кабель. Процесс не сложный, но длительный по времени. Просто отсоединяется разъем, снимается ручка, дисплей и т.д. и подключается новый

#### **Можно ли поставить АКБ большей емкости? Как увеличить емкость штатного АКБ?**

Емкость штатного АКБ увеличить невозможно. Предлагается приобрести дополнительную АКБ или только после окончания срока службы в штатном корпусе можно на заказ собрать АКБ большой емкости или приобрести готовый вариант под необходимый пробег.

## **Велогибрид не отображает скорость**

Если оборудованный приборной панелью ОМТ-М3 велогибрид не отображает скорость, нужно проверить соединения белого провода между мотором и контроллером. Если соединение не нарушено, нужно проверить датчик скорости в моторе (проверяется в СЦ).

Так же нужно уточнить у клиента, вносил ли он изменения в настройки приборной панели. Если настройки были изменены, то нужно вернуть заводские значения.

#### **Уровень заряда АКБ резко снизился после непродолжительной езды (около 5-10км), пропала тяга, в чем причина?**

Пульты Pass Controll, LCD-велокомпьютеры являются не точными приборами для определения заряда АКБ, они всего лишь показывают приблизительный уровень заряда.

При затяжных подъемах может резко уменьшаться заряд батареи и после преодоления восстанавливаться. В среднем, пробег велогибрида должен быть от 20 до 40 км при эксплуатации исключительно на ручке газа.

Если у Вашего электровелосипеда пробег резко снизился, то причин тому может быть несколько:

1. Проверьте первым делом давление в шинах. Давление в шинах очень сильно влияет на пробег.

2. Проверьте регулировки тормозов, возможно тормоза перетянуты и создают сопротивление.

3. Возможно, что-то случилось с АКБ или ЗУ, их необходимо продиагностировать, как это сделать написано на стр.1.

## **Как складывается рама велогибрида?**

Нужно разблокировать фиксатор рамы (чаще всего, повернуть и поднять эксцентрик вверх), после чего сгибающим движением сложить раму велогибрида. На разных моделях конструкция фиксатора может отличаться.

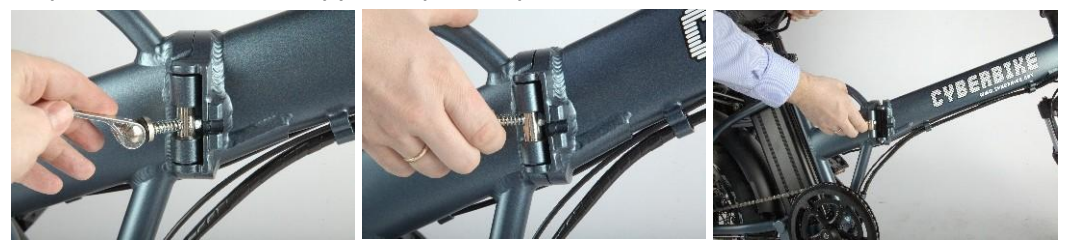

## **Как заменить датчик скорости? Где он находится?**

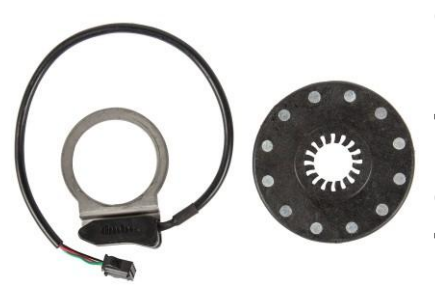

Скорее всего, вопрос про датчик вращения педалей. Датчик вращения педалей установлен между кареткой и ведущей звездой. Состоит из двух частей. Одна часть установлена жестко, вторая вращается вместе со звездой. В момент начала вращения педалей таким образом считывается момент вращения, между датчиками должно быть расстояние 2-3 мм. Необходимо снять правый шатун со звездой и можно заменить датчик.

Датчик вращения педалей может быть как справа, так и слева на каретке.

#### **Каким ключом подтянуть спицы мотор-колеса?**

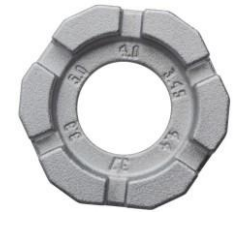

Специальным ключом для протяжки велосипедных спиц.

#### **Возможен ли перегрев электропривода велосипеда?**

Перегрев крайне редкое явление, но возможное. Например, если продолжительное время буксовать в грязи или песке, ездить с недостаточным давлением в колесах, превышать максимально допустимую нагрузку. Перегрев в редких случаях может случиться при затяжном подъеме на маломощном моторе с приличным весом седока.

#### **Можно ли использовать электровелосипед в тяжелых велопоходах, гонках, экстремальном катании?**

Использовать можно, но при эксплуатации в прокате, в гонках, в экстремальных катаниях, при поломке не будет предоставлен гарантийный ремонт. Это указано в гарантийном талоне. На использование в велопоходах гарантийных ограничений нет.

#### **Можно ли использовать электровелосипед как обычный велосипед, не включая двигатель?**

Велогибрид (электровелосипед) – современный велосипед, возможности которого значительно расширены за счет использования электрического мотора, установленного во втулке заднего или переднего колеса (в зависимости от модели). Электровелосипед безусловно можно использовать как обычный велосипед, не активируя электромотор.

# **Перестал работать двигатель. Заглох и больше не включается. В чём причина?**

Причин может быть много. Если велосипед оборудован приборной панелью ОМТ-М3, то первым делом нужно проверить, есть ли ошибки на приборной панели. Для этого нужно включить приборную панель и 3 раза нажать на кнопку включения. Появится строка ERR. При наличии ошибки здесь будет указан код (например ERR 0025). Коды ошибок есть в руководстве по эксплуатации велогибридов.

Проверьте все быстроразъемные разъемы и целостность проводки Проверьте предохранитель в АКБ

Проверьте ручки тормоза, они должны до конца возвращаться

Если это не помогло, то проблема может оказаться серьёзнее.

Проверьте двигатель, приложите к нему руку, возможно он перегрелся Необходимо проверить все разъемы, включая те которые находятся возле контроллера.

# **Сгорел контроллер**

Обычно такая проблема является прямым следствием обрыва провода, его повреждением в оплетке либо попадания влаги на микросхему. Устраняется, соответственно, только заменой контроллера целиком и ремонтом проводки.

#### **Мотор «прокручивает». Слышно, что двигатель работает, но колесо либо не крутится совсем, либо не может нормально разогнать велосипед.**

Проблема встречается на электровелосипедах с редукторными мотор-колёсами. Внутри просто сломались шестерёнки или сточились зубья. Это может быть связано с естественным износом, перегрузкой шестерней, сильным ударом, сопряженным с деформацией обода или эксплуатацией в минусовые температуры.

Вам необходимо обратиться в СЦ ELTRECO и Вам предложат замену шестерней или планетарного редуктора целиком.

## **Не работает ручка газа.**

Чаще всего проблема с датчиками установленными в ручку газа, реже - в проводке. Разъедините и соедините быстрый разъем, проверьте провод на наличие повреждений.

## **Упала мощность, снизился пробег.**

Если у Вашего электровелосипеда пробег резко снизился, то причин тому может быть несколько:

1. Проверьте первым делом давление в шинах. Давление в шинах очень сильно влияет на пробег.

2. Проверьте регулировки тормозов, возможно тормоза перетянуты и создают сопротивление.

3. Возможно, что-то случилось с АКБ или ЗУ, их необходимо продиагностировать, как это сделать написано выше